# Работа с готовыми базами данных

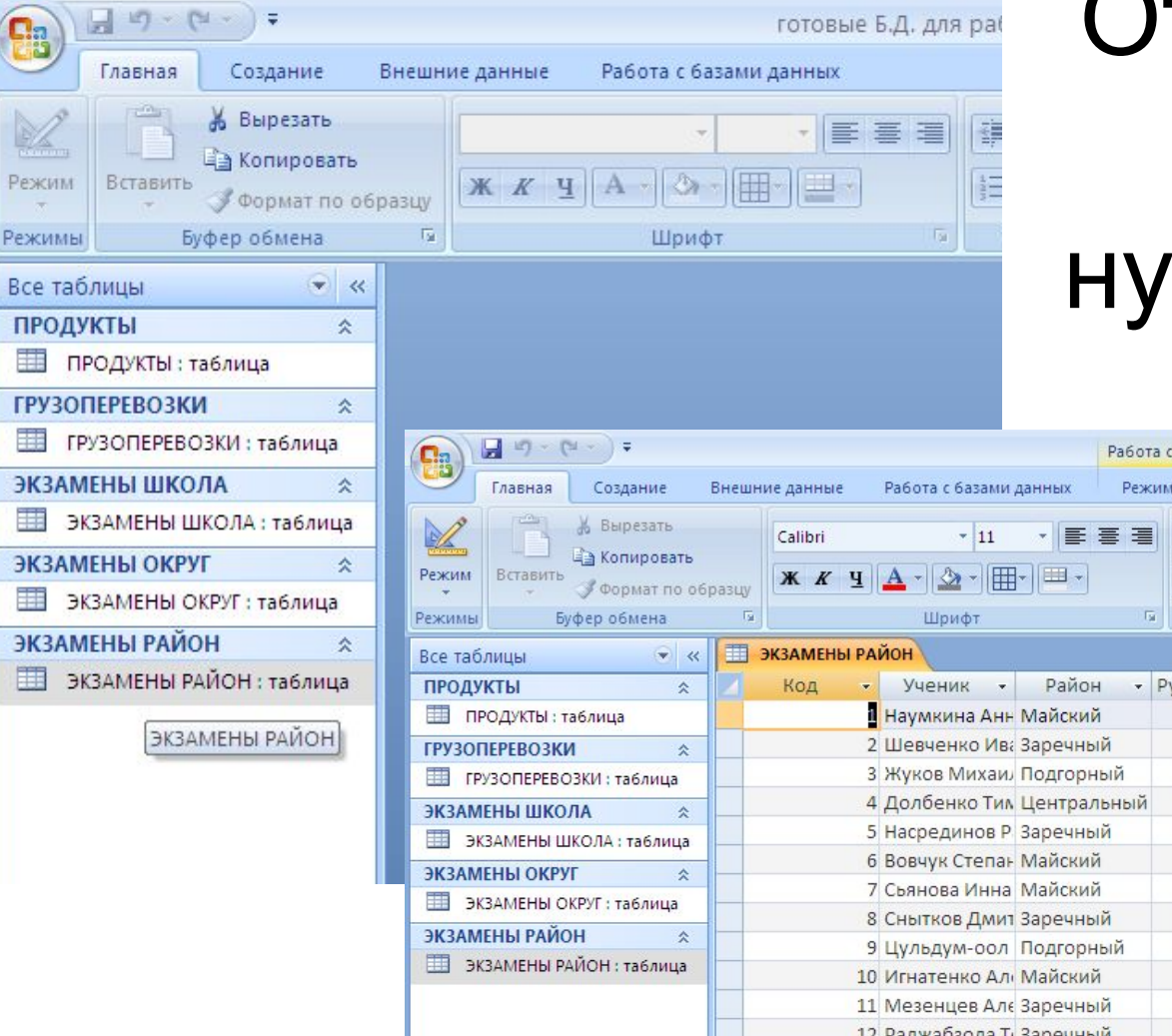

**Ba** 

醒

335

噩

### Откройте Б.Д. и выберите нужную таблицу

#### 2лк

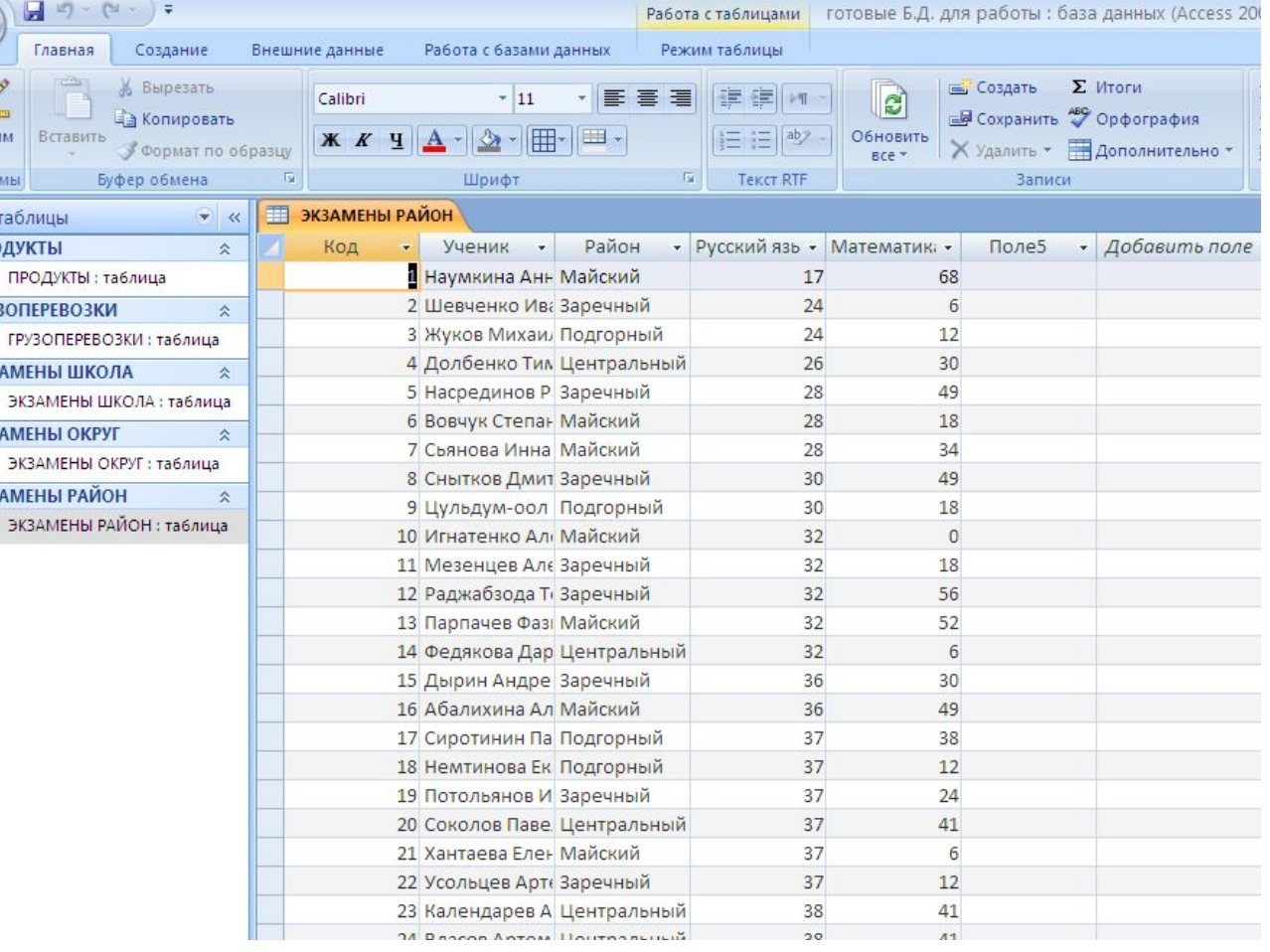

#### Создание → конструктор запросов

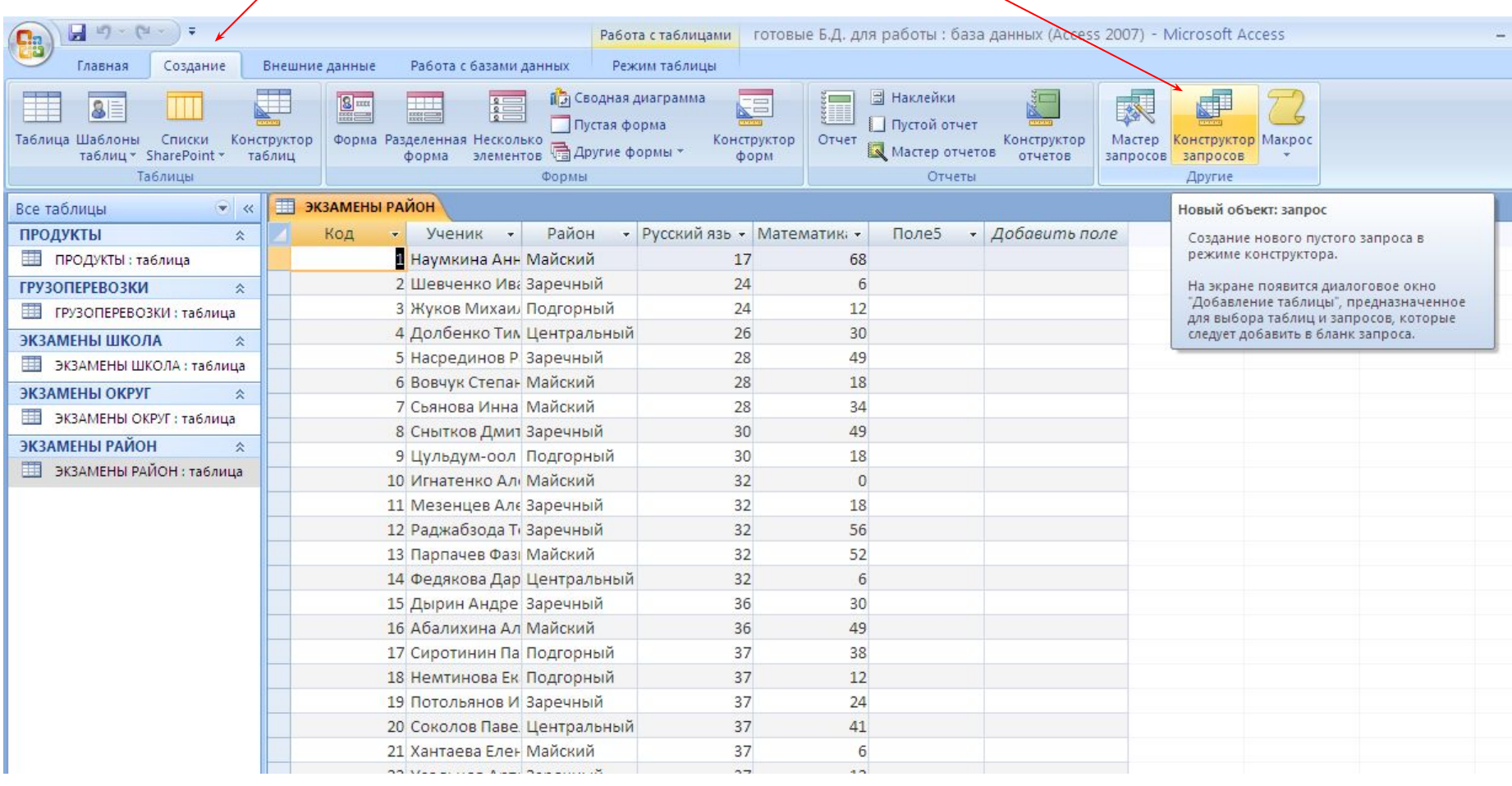

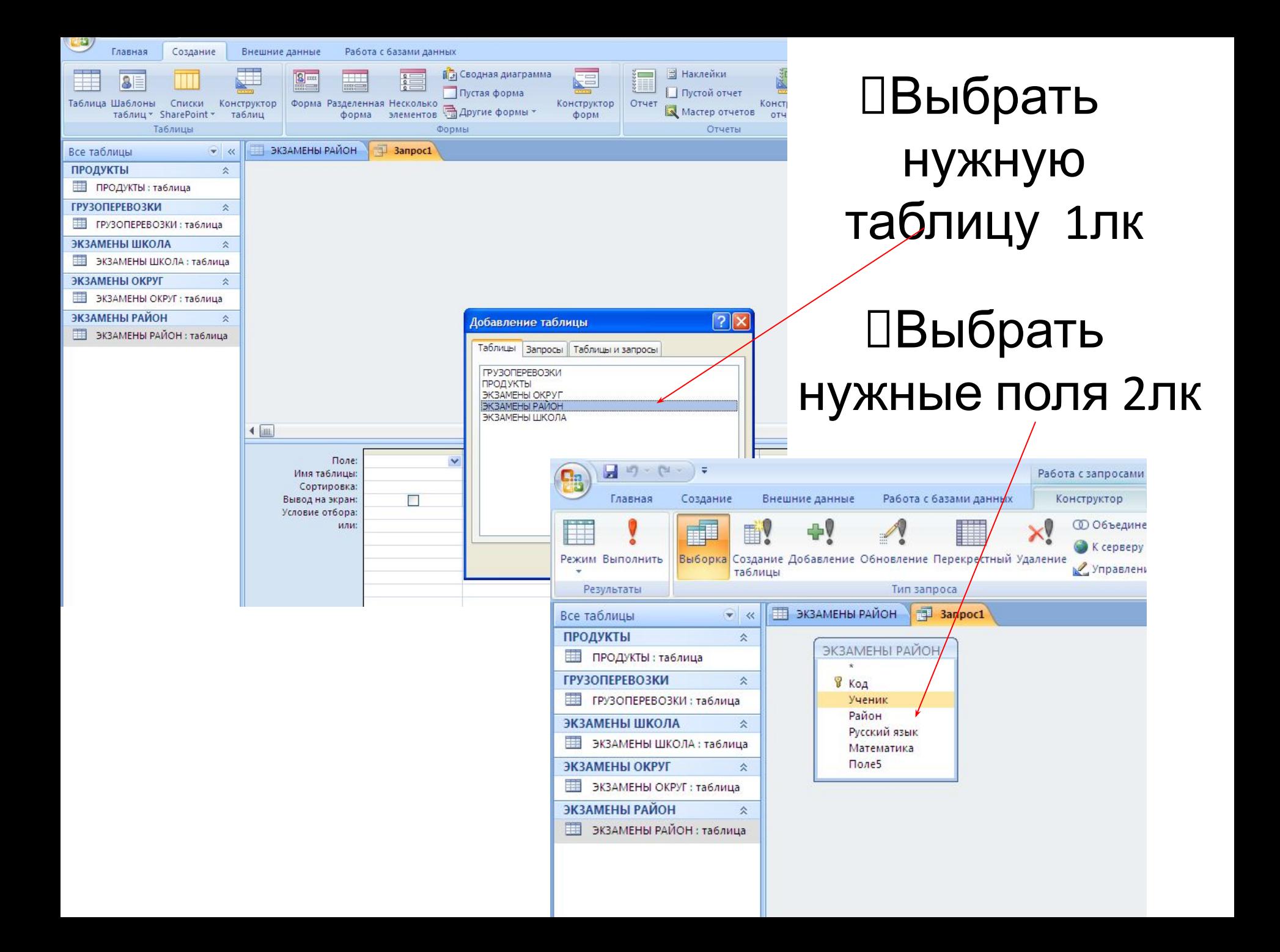

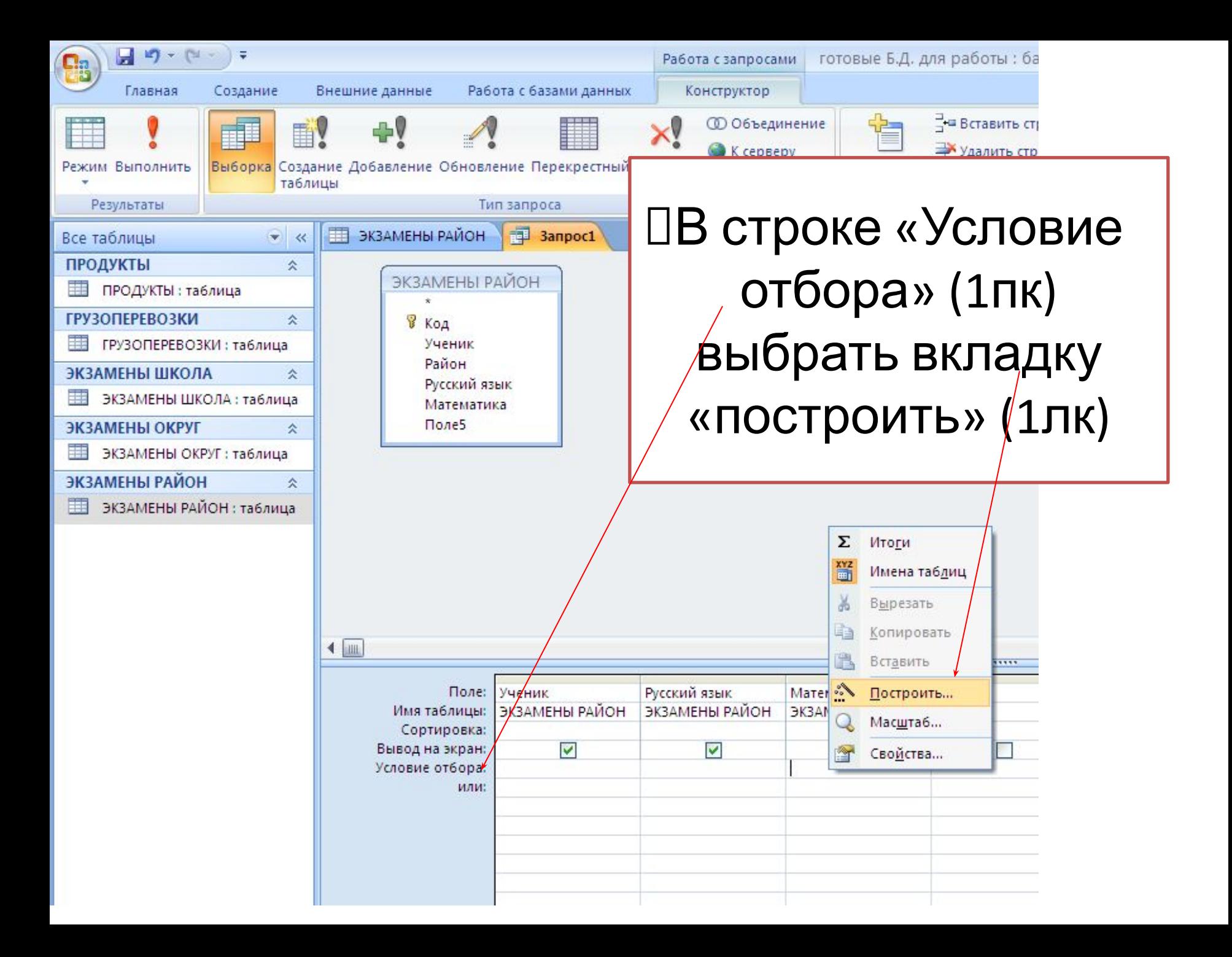

#### Выбрать строку «Таблицы» (2лк)**B** DUISDNID LIUNULER **Об всдинение** - DETODATO CIDONAL d⇒V ∠ 手义  $\sqrt{1}$ HI × Удалить строки Удалить столбцы К серверу Создание Добавление Обновление Перекрестный Удаление Отобразить Итоги Управление • Построитель ВШ Возврат: Все таблицу таблицы Настройка запроса Тип запроса  $\Box$ o  $2$   $\times$ ЭКЗАМЕНЫ РАЙОН Построитель выражений  $\ll$ 仌 ОК ЭКЗАМЕНЫ РАІ Отмена 仌 **В** Код Назад Ученик ца  $+ \cdot |1| * | 8 | = | \cdot | 2 | \cdot |$  And | Or | Not | Like | (| ) | Вставить Справка Район 仌 Русский язык 3anpoc1 іица Математика **СТ** Таблицы Поле5 仌 **• Запросы** ца  $F$  Forms  $\bigoplus$  Reports 仌 • ФУНКЦИИ ица Константы Операторы **Общие выражения**  $\blacksquare$ ......... Русский язык Поле: Ученик Математика ЭКЗАМЕНЫ РАЙОН ЭКЗАМЕНЫ РАЙОН ЭКЗАМЕНЫ РАЙОН Имя таблицы:

#### «Экзамены район» (1лк)→ «русский язык» (2лк) $\rightarrow$  +  $\rightarrow$  «математика»(2лк)  $\rightarrow$ >150

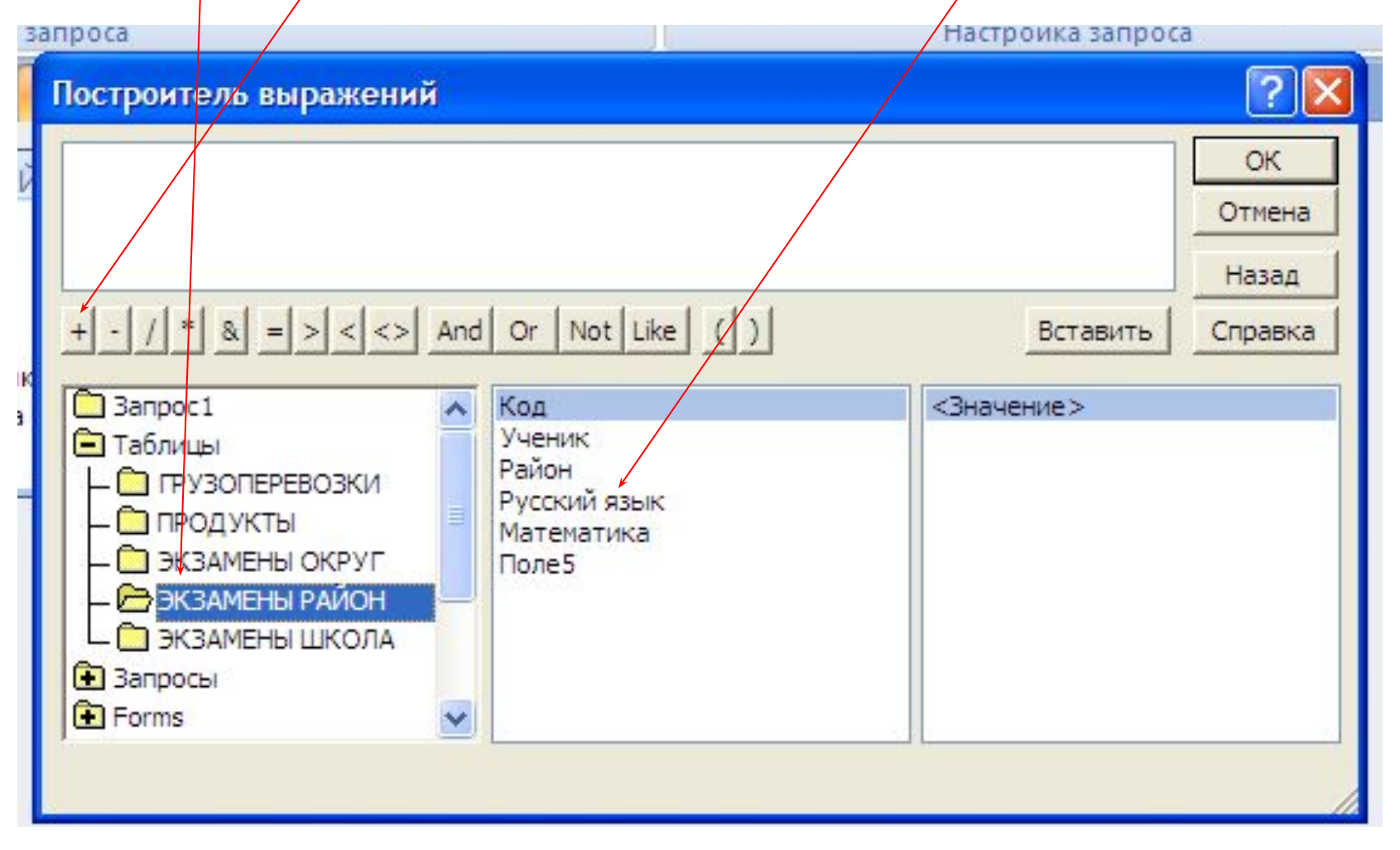

# Готово условие! → ОК

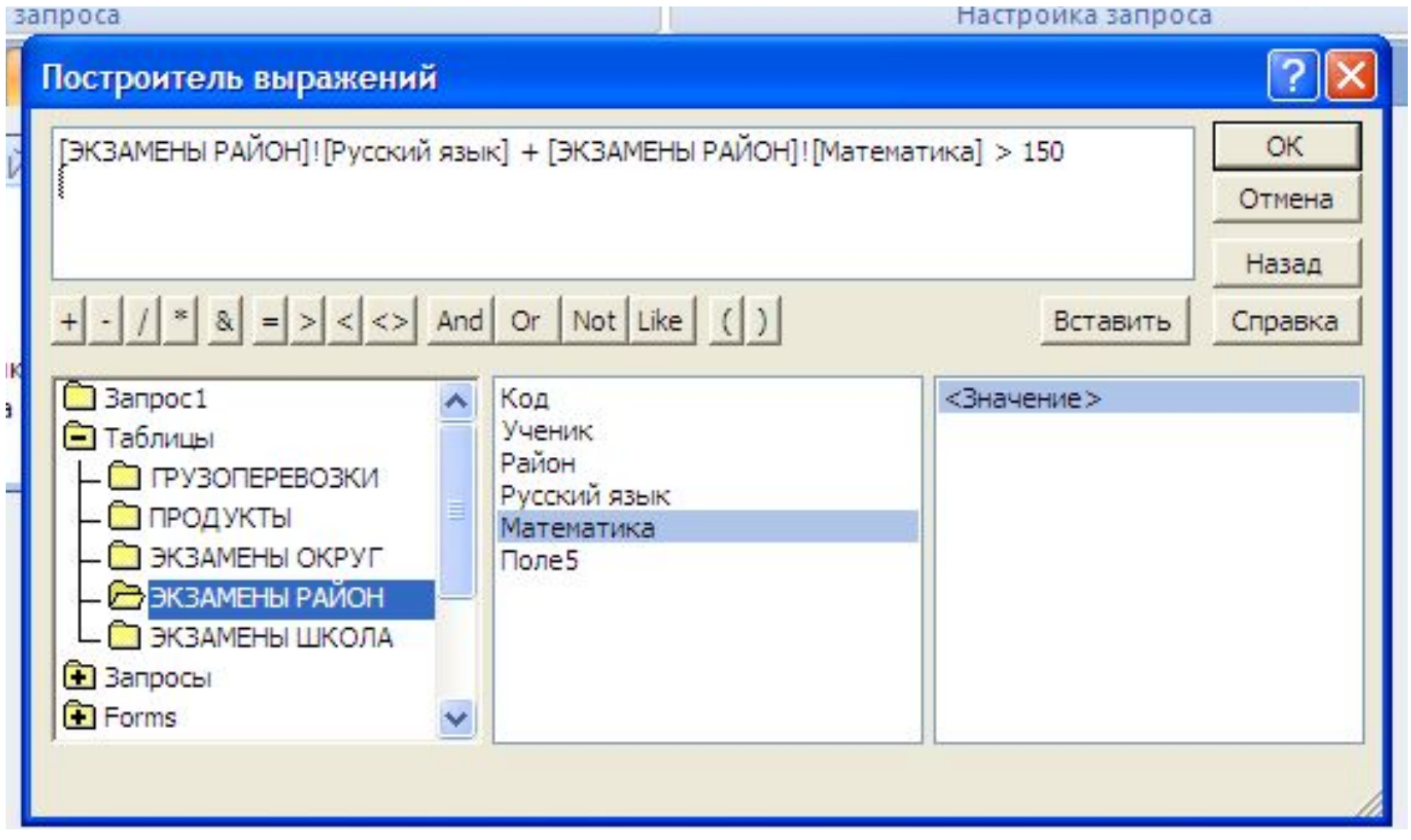

### Выполнить.

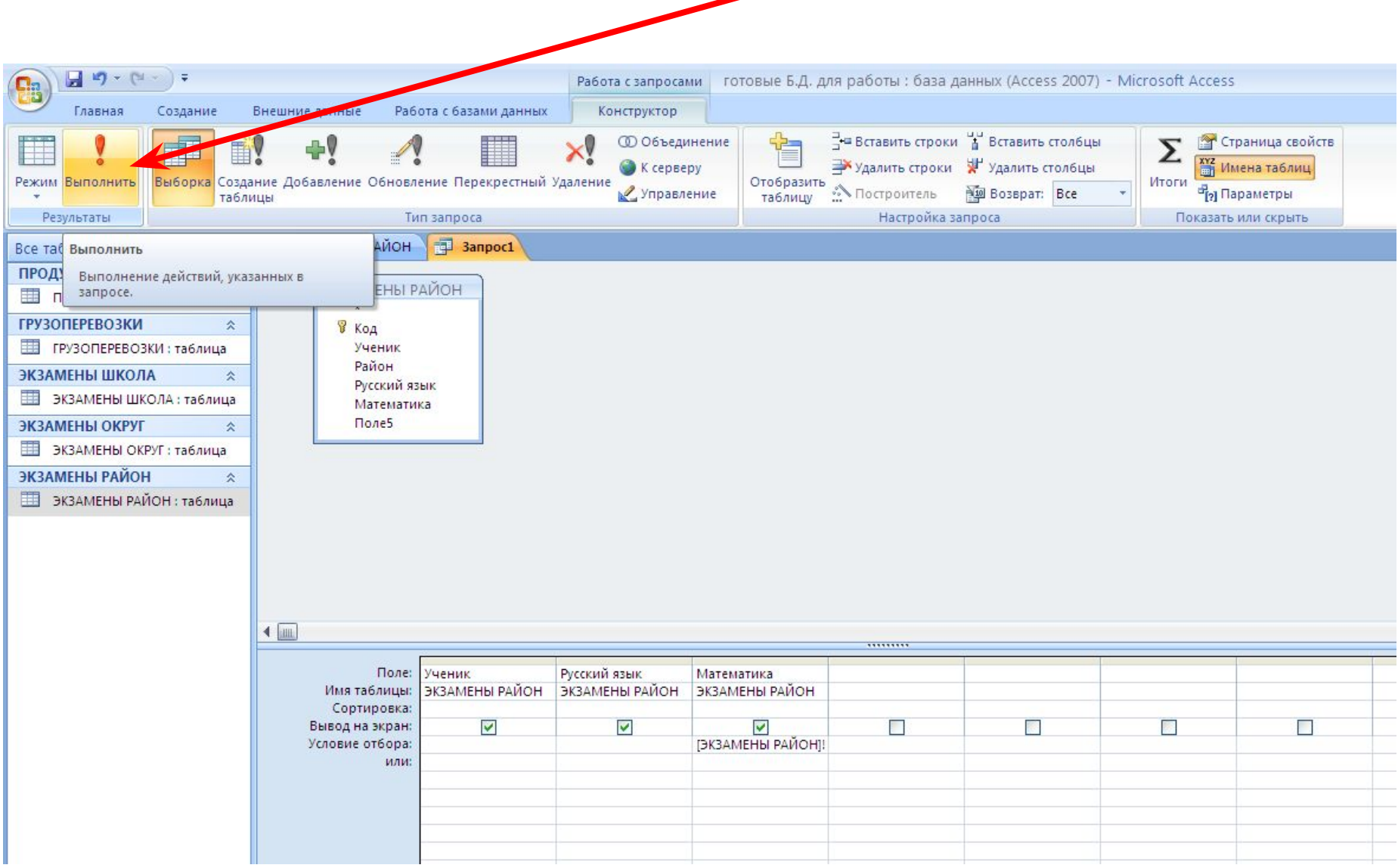

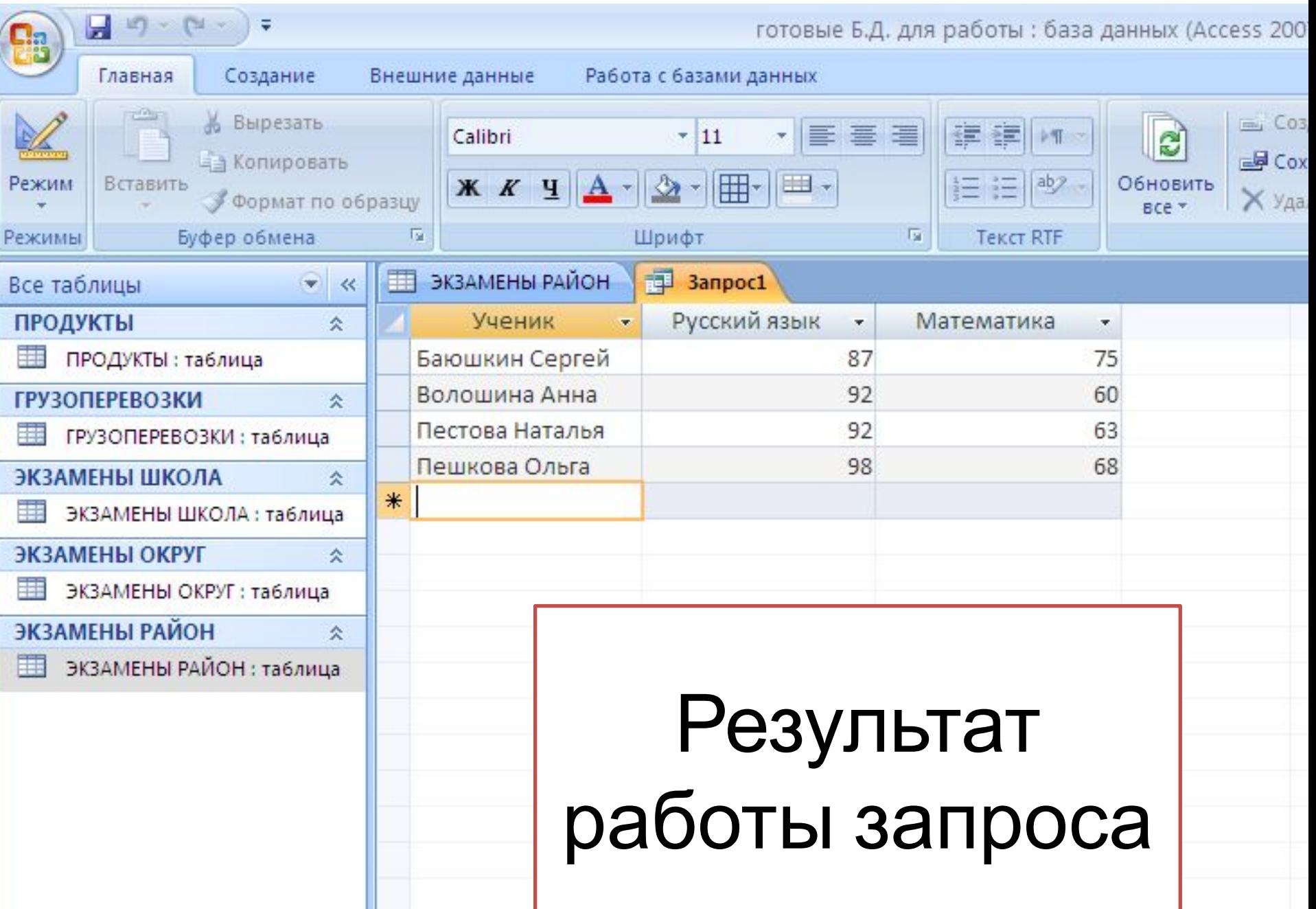

ш

#### Запросы к таблице «экзамен школа»

- Запрос 7: выбрать всех девочек школы № 7 и выстроить их по алфавиту
- Запрос 8: выбрать учащихся, у которых суммарных балл по двум предметам больше 160
- Запрос 9: выбрать учащихся, у которых суммарный балл меньше 70 и количество баллов по географии больше, чем по информатике.

# **ДОМАШНЕЕ ЗАДАНИЕ Задания после § 1.6.4 (11-12)**

# Запросы к таблице «продукты»

- Запрос 1: выбрать продукты, калорийность которых меньше 10 ккал.
- Запрос 2: выбрать не более 15 продуктов с наибольшей калорийностью.
- Запрос 3: выберите абсолютно нежирные продукты, в которых белков более чем в 2 раза больше, чем углеводов

Запросы к таблице «грузоперевозки»

- Запрос 4: выбрать все перевозки из пункта «Липки» в пункт «Березки» и обратно
- Запрос 5: выбрать все перевозки с массой груза более 870 кг и менее 900 кг.
- Запрос 6: выбрать перевозки с массой более 900 кг и с расходом бензина менее 7 литров на 100 км

#### дополнительно

- Создать по одному дополнительному запросу 3а, 6а, 9а к каждой таблице.
- Запросы сохранять с именами «Фамилия запрос №»